## $MAC0329 - Álgebra boolean a e aplicações$

DCC / IME-USP — Primeiro semestre de 2017

Lista de exercícios  $X$  (não é preciso entregar)

Esta lista tem como objetivo promover a familiarização com alguns dos componentes de circuitos presentes no Logsim.

1. Baixe o circuito ram.circ disponível no PACA e abra-o no Logisim.

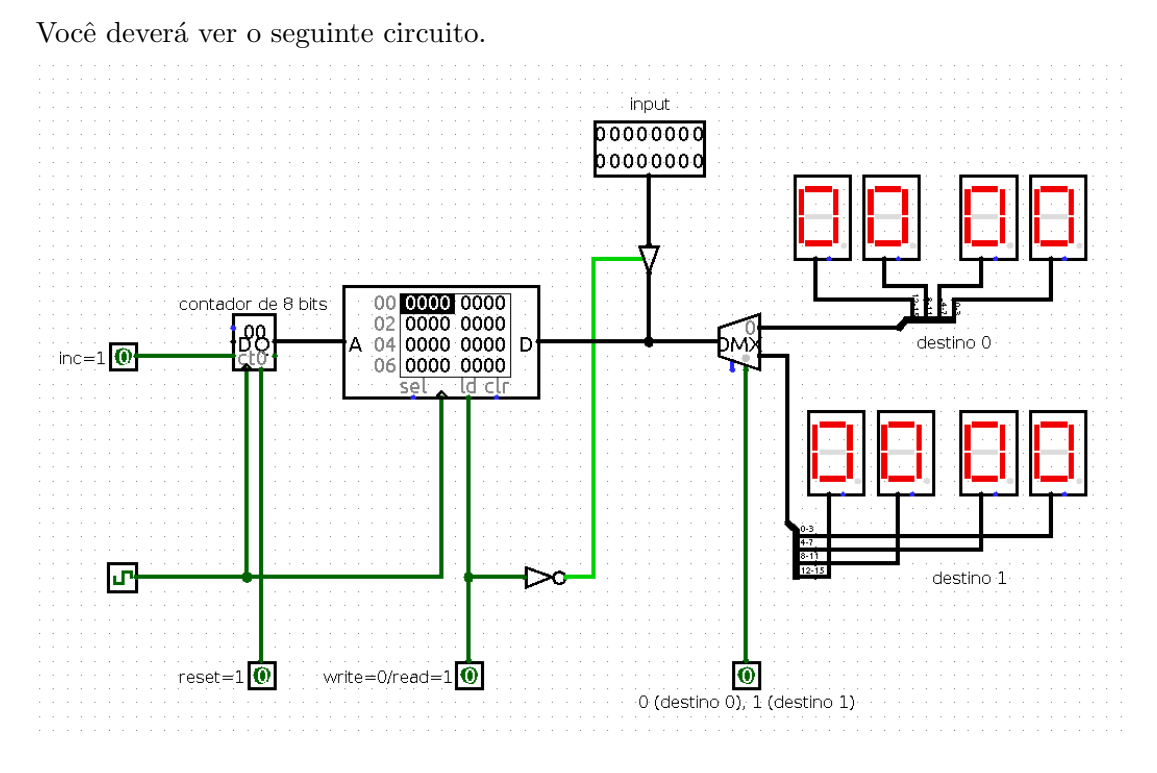

- 2. Identifique a memória no circuito. Qual a largura em bits do endereço ? Qual a largura em bits dos dados ? O que significam essas larguras em termos de capacidade de armazenamento da memória ?
- 3. No menu "Ajuda" do Logisim, busque informações sobre a memória RAM. Anote qual a função de cada um dos seus pinos.
- 4. Ao clicar sobre o componente memória RAM no circuito, aparecerá um menu. Selecione a opção "Carregar imagem ...". Escolha o arquivo RAMdata1 (baixe-o também do PACA). O que aconteceu ?
- 5. Habilite as flags inc e read. Clique no clock algumas vezes e observe o que acontece. Anote o que você observou a cada vez que o clock subiu (foi para 1).
- 6. Você pode ainda experimentar alterar as  $flags$  inc, destino, e reset. Experimente também desabilitar read e alterar o valor do input algumas vezes nessa condição.
- 7. O que é preciso fazer para se implementar o primeiro passo do ciclo de instrução (isto é, a leitura da instrução na posição de memória "apontada" por PC e o carregamento da mesma no IR) ?